## **QGIS Application - Feature request #47**

# **raster legend in map composer**

*2006-04-03 09:56 AM - Redmine Admin*

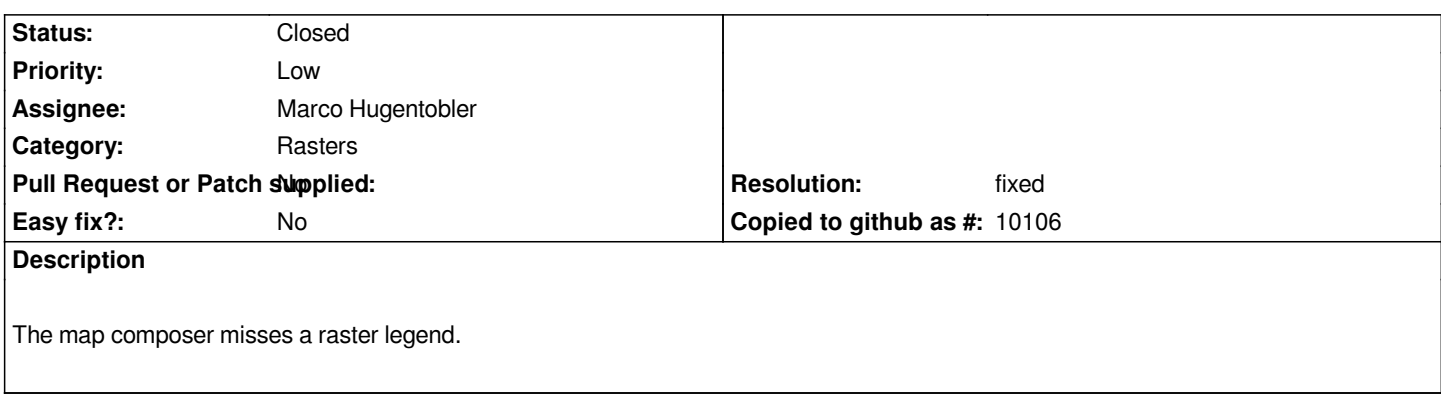

## **History**

## **#1 - 2007-11-22 06:11 AM - leo-lami -**

*We need a continuos (rx. for dtm raster) or category value legend (best if it is possible choise it) about all the raster load in the map canvas, Ask me if you need same other information.*

## **#2 - 2008-07-14 02:23 AM - Tim Sutton**

*On second thoughts this is probably handled using the enhancement type and not a fake milestone. Returning to 1.0.1 milestone, please ignore last milestone change. Also changed assigned to tim since Radim is no longer active in QGIS.*

### **#3 - 2008-08-26 12:22 AM - Marco Hugentobler**

*I think that this is now more a raster problem than a composer problem. The composer now shows the raster icon from the legend. Once the raster layer provides a detailed raster legend (e.g. classification values), composer can also do so.*

#### **#4 - 2008-09-05 02:41 PM - ersts -**

*This actually is already possible*

*For Paletted, Pseudo and Freakout it would looks something like this, get the current shader (only one per raster layer) \*myRasterShader = [[RasterLayer]]->getRasterShader()*

*loop through all values you want to show in the legend*

*for(int runner = [[RasterLayer]]->getMinimumValue(band a); runner <= [[RasterLayer]]->getMaximumValue(band a); runner++){ if(myRasterShader->generateShadedValue((double)runner, &red, &green, &blue) { //set the color of your object color\_my\_legend\_item(new QColor(red, green, blue)) } }*

#### **#5 - 2008-09-05 08:38 PM - Paolo Cavallini**

*Then would it be fasible adding it as a last minute 1.0 feature? It would be great to have it*

## **#6 - 2008-10-02 07:09 AM - aprasad -**

*Please implement raster legend display (so that you can define custom breaks of cell values and view them in the colors you want - like is available in [[ArcView]] 3.x) - I feel qGIS will not impresss new users if it does not have this basic functionality in place.*

### **#7 - 2011-06-25 02:41 AM - Paolo Cavallini**

*- Resolution set to fixed*

*Thanks Marco*

#### **#8 - 2011-06-25 02:43 AM - Paolo Cavallini**

*- Status changed from Open to Resolved*

## **#9 - 2011-09-30 05:19 AM - Anita Graser**

- *Pull Request or Patch supplied set to No*
- *Status changed from Resolved to Closed*